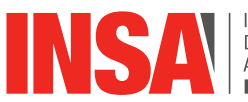

# **DPT INFORMATIQUE INFORMATIQUE APPRENTISSAGE**

INSA Campus LyonTech - 7 Avenue Jean Capelle Bâtiment Blaise Pascal - 69100 VILLEURBANNE

# Développement Logiciel

## Outils et langages pour le développement logiciel

#### **IDENTIFICATION**

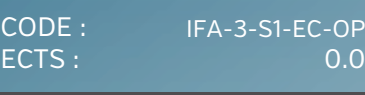

**HORAIRES** Cours : 2.0 h TD : 4.0 h  $\overline{\text{TP} : \ }$  6.0 h Projet : 0.0 h

pédagogique : 12.0 h

Total : 24.0 h

**ÉVALUATION**

**SUPPORTS PÉDAGOGIQUES**

**LANGUE D'ENSEIGNEMENT**

**CONTACT** M. MARANZANA Mathieu [mathieu.maranzana@insa-lyon.fr](mailto:mathieu.maranzana@insa-lyon.fr)

Face à face

Travail personnel :

Aucune évaluation

Polycopiés de cours

**Francais** 

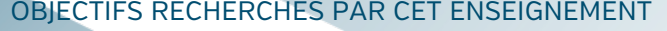

Ce module d'enseignement présente le système de fichiers Linux en insistant sur le côté utilisateur. Il décrit également la production de programmes (compilation, interprétation) avec les principaux outils rattachés (make et son fichier makefile, gdb, valgrind...).

#### Compétences

Il contribue à l'acquisition et au développement des compétences spécifiques définies dans le référentiel du Département IF :

- Savoir prendre en main et exploiter un système d'exploitation (Linux) pour la
- programmation / le développment de logiciels ;
- Maîtriser la chaîne de compilation d'un programme ;
- Mettre en oeuvre des outils génériques pour la qualité logicielle.

### PROGRAMME

Ce cours se décompose en 2 parties principales :

1. Introduction rapide au système d'exploitation Linux, l'accent est clairement mis sur le côté utilisateur :

- Bref historique ;
- Le système de fichiers (organisation des disques, types de fichiers, i-noeud, droits d'accès, commandes de base) ;
- La session de travail (fichiers de (dé)connexion).

#### 2. La production de programmes et les outils de base :

- La compilation (chaîne de traduction, options de compilation) ;
- L'interprétation ;
- La commande make et son fichier makefile (syntaxe et utilisation) ;
- La commande gdb (principales commandes pour debugger un programme) ;
- La commande valgrind (surveillance de la gestion de la mémoire).

### BIBLIOGRAPHIE

- [1] Tanenbaum Andrew. Système d'exploitation. Paris : Pearson Education
- [2] Silbershatz Abraham. Principes des systèmes d'exploitation. Paris : Vuilbert

[3] Bourne-Again SHell manual, Manuel de référence du bash, Free Software Foundation, http://www.gnu.org/software/bash/manual

[4] GNU Make manual, Manuel de référence de make, Free Software Foundation, http:// www.gnu.org/software/make/manual

[5] GDB : The GNU Project Debugger, Free Software Foundation, http://www.gnu.org/ software/gdb/documentation

[6] Valgrind User Manual (release 3.13.0 - 15 juin 2017), Valgrind Developers, http:// valgrind.org/docs/manual/manual.html

### PRÉ-REQUIS

Aucun

## **INSA LYON**

**Campus LyonTech La Doua** 20, avenue Albert Einstein - 69621 Villeurbanne cedex - France Tel. +33 (0)4 72 43 83 83 - Fax +33 (0)4 72 43 85 00 [www.insa-lyon.fr](http://www.insa-lyon.fr)